การประยุกต์ใช้เจนเนติกอัลกอ่ริทีมในการออกแบบผังโรงงาน

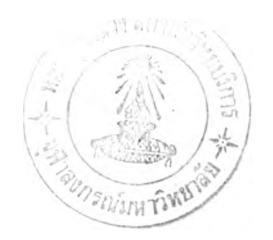

# นายชนะ เยี่ยงกมลสิงห์

วิทยานิพนธ์นี้เป็นส่วนหนึ่งซองการสืกษาตามหลักสูตรปรญญาวิศวกรรมศาลตรมหาบัณฑิต สาขาวิชา วิศวกรรมอุตสาหการ ภาควิชาวิศวกรรมอุตสาหการ บัณฑิตวิทยาลัย จุฬาลงกรณ์มหาวิทยาลัย ปีการสืกษา 2541 ISBN 974-639-385-5 ลิขสิทธิ้ของบัณฑิตวิทยาลัย

 $115950592$   $233.2543$ 

### AN APPLICATION OF GENETIC ALGORITHMS IN PLANT LAYOUT DESIGN

Mr. Chana Yiangkamolsing

A Thesis Submitted in Partial Fulfillment of the Requirements for the Degree of Master of Engineering in Industrial Engineering Department of Industrial Engineering Graduate school Chulalongkorn University Academic Year 1998 ISBN 974-639-385-5

หัวข้อวิทยานิพนธ์ โดย ภาควิชา อาจารย์ที่!]เกษา การประยุกต์ใช้เจนเนติกอัลกอริทึมในการออกแบบผังโรงงาน นายชนะ เยี่ยงกมลสิงห์ วิศวกรรมอุตลาหการ อาจารย์ ดร. ปารเมศ ชุติมา

บัณฑิตวิทยาลัย จุฬาลงกรณ์มหาวิทยาลัย อนุม้ติให้นับวิทยานิพนธ์ฉบับนี้เป็นส่วนหนึ่ง ของการสิกษาตามหลักสูตรปริญญามหาบัณฑิต

.....คณบดีบัณฑิตวิทยาลัย

(ศาสตราจารย์ นายแพทย์ ศุภวัฒน์ ชุติวงศ์)

คณะกรรมการลอบวิทยานิพนธ์

 $a$   $\iota$ 

( ศาสตราจารย์ ดร. สิริจันทร์ ทองประเสริฐ)

)<br>- คำเกิดการย์ที่ปรึกษา

(อาจารย์ ดร. ปารเมศ ชุติมา)

 $\alpha$   $\beta$ 

(ผู้ช่วยศาสตราจารย์ ดร. มานพ เรี่ยวเดชะ

mor .<br>..........กรรมการ 

*S '*

(ผู้ช่วยศาสตราจารย์ ดร. เหริยญ บุญดีสกุลโชค)

พิมพ์ต้นฉบับบทคัดย่อวิทยานิพนธ์ภายในกรอบสีเขียวนี้เพียงแผ่นเดียว

ชนะ พี่ยงกมลสิงห์ : การประยุกต์ใช้เจนเนติกอัลกอริทึมในการออกแบบผังโรงงาน (AN APPLICATION OF GENETIC ALGORITHMS IN PLANT LAYOUT DESIGN) อ. ที่ปรึกษา : อาจารย์ ดร. ปารเมศ ชุติมา . 337 หน้า. ISBN 974-639-385-5.

ปัญหาการจัดผังโรงงานเป็นปัญหาที่สำคัญอย่างหนึ่งในระบบการผลิต โดยทั่วไปแล้วปัญหาการจัดผังโรงงาน สามารทแบ่งออกได้เป็น 2 ประเภทใหญ่ ๆ ตามลักษณะของข้อมูลที่ใช้ ได้แก่ การจัดผังโรงงานโดยพิจารณาถึงข้อมูลเชิง ปริมาณ และการจัดผังโรงงานโดยพิจารณาถึงข้อมูลเชิงคุณภาพ ผังโรงงานที่ดควรมีค่าใช้จ่ายของการไหลพัสดุตํ่าสุดหรือมี ความลัมพันธ์ระหว่างแผนกต่าง ๆ โดยรวมสูงสุด งานวิจัยฉบับนี้เสนอการนำเอาเจนเนติกอัลกอริทึม (Genetic Algorithms) มาประยุกต์ใช้ในการค้นหาคำตอบของปัญหาการจัดผังโรงงาน ซึ่งหมายถึงการหารูปแบบของผังโรงงานที่มีค่าใช้จ่ายตํ่า และมีความลัมพันธ์ระหว่างแผนกต่าง ๆ สูง นอกจากนี้ในงานวิจัยฉบับนี้ยังได้นำเสนอถึงวิธีการปรับปรุงประสิทธิภาพของ เจนเนติกอัลกอริทึมเพื่อลดเวลาในการหาคำตอบอกด้วย ซึ่งทำได้โดยการนำคำตอบจากวิธีฮิวริสติกมาเป็นคำตอบเรมต้น สำหรับเจนเนติกอัลกอ'ริ,ทึม และคืกษาถึงปัจจัยต่าง ๆ ที่มีผลต่อความไวและเวลาในการหาคำตอบเพื่อเป็นแนวทางในการ นำเอาเจนเนติกอัลกอริทึมไปใช้ในการแก้ปัญหาการจัดผังโรงงานจริง จากผลการทดลองปรากฏว่า ประสิทธิภาพในการหา คำตอบของเจนเนติกอัลกอริทึมจะเพื่มขึ้นโดยการให้คำตอบเริ่มด้นจากวิธีฮิวริสติกหลาย **ๆ** คำตอบที่แตกต่างกัน เนื่องจาก การให้คำตอบเริ่มด้นหลาย ๆ คำตอบจะทำให้เจนเนติกอัลกอริทึมสามารทหาคำตอบที่ติได้อย่างรวดเร็ว นอกจากนี้ ผลจาก การทดลองยังแสดงอีกด้วยว่า ปัจจัยที่มีผลกระทบต่อการหาคำตอบและระยะเวลาในการหาคำตอบของเจนเนติกอัลกอริ- ทึมอย่างมีน้ยสำคัญคือ จำนวนประชากรและค่าความน่าจะเป็นในการเถึดมีวเตชัน

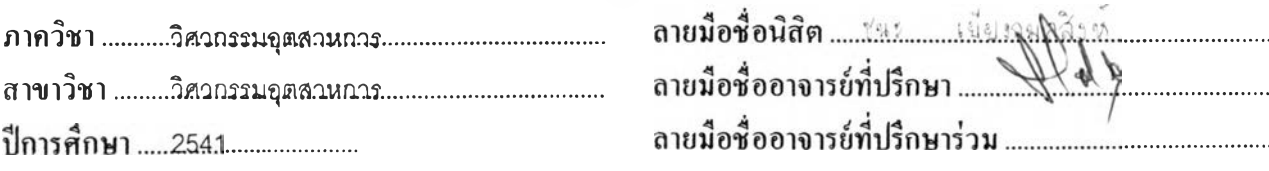

### พิมพ์ต้นจบับบทกัดย่อวิทยานิพนธ์ภายในกรอบสีเขียวนี่เพียงแผ่นเดียว

#### # # C816395 : MAJOR INDUSTRIAL ENGINEERING

KEY WORD: FACILITY LAYOUT PROBLEM / GENETIC ALGORITHMS

CHANA YIANGKAMOLSING : AN APPLICATION OF GENETIC ALGORITHMS IN PLANT LAYOUT DESIGN. THESIS ADVISOR ะ PARAMES CHUTIMA, Ph.D. 337 pp. ISBN 974-639- 385-5.

Facility layout problem is one of the most critical problems in production systems. Generally, facility layout problem can be classified into 2 classes according to the types of data being considered, i.e., quantitative data and qualitative data. Good facility layout is designed to minimize total transportation cost or maximize total department relationship. In this research, Genetic Algorithms are applied to searching for a good facility layout with satisfactorily low total transportation cost or high total department relationship. Furthermore, an algorithm which improves searching speed is also developed; that is, tentative facility layouts obtained from heuristic methods are used as initial inputs to the Genetic Algorithms. The factors affecting the performances of Genetic Algorithms are also studied. The results indicate that Genetic Algorithms can solve facility layout problem effectively. To improve the performances of Genetic Algorithms, several facility layouts derived from heuristics should be prescribed as initial inputs to the Genetic Algorithms. The results also show that the factors which significantly affect the performance of the Genetic Algorithms are the number of population and mutation probability.

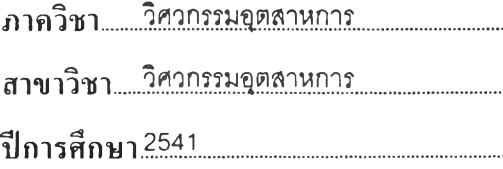

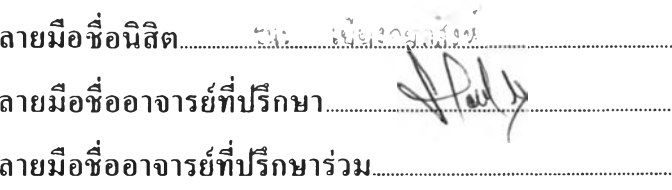

. . . . . . . .

.......

## กิตติกรรมประกาศ

วิทยานิพนธ์ฉบับนี้สำเร็จลุล่วงไปได้ด้วยความช่วยเหลืออย่างดียิ่งของ อาจารย์ ดร. ปารเมศ ชุติมา อาจารย์ที่ปรึกษาวิทยานิพนธ์ ซึ่งท่านได้ไห้คำแนะนำและข้อคิดเห็นต่าง ๆ ในงาน วิจัยมาด้วยดีตลอด

ขอขอบพระคุณ คุณปฏิพัทธ์ พันธุ์บุญรัตน์ คุณภัททิตา สุวรรณรุจิ คุณรจนาฏ ไกรปัญญา-พงย์ คุณศมจรรย์ วุฒิภราดร และเพื่อน ๆ ทุกท่านที่ไดีให้ความช่วยเหลือและกำลังใจในการ ทำงานวิจัยนีด้วยดีเสมอมา และเนื่องจากทุนการวิจัยครั้งนี้บางส่วนได้รับมาจากทุนอุดหนุนวิจัย ของบัณฑิตวิทยาลัย จึงขอขอบคุณบัณฑิตวิทยาลัยมา ณ ที่นี้ด้วย

ท้ายนิ ผู้วิจัยใคร่ขอกราบขอบพระคุณ บิดา มารดา ซึ่งสนับลนุนในด้านการเงินและให้ ความห่วงใยและกำลังใจเสมอมาจนสำเร็จการคิกษา ตลอดจนพื่ ๆ น้อง ชุ ทุกคนที่ให้กำลังใจมา โดยตลอด

## สารบัญ

 $\overline{a}$ 

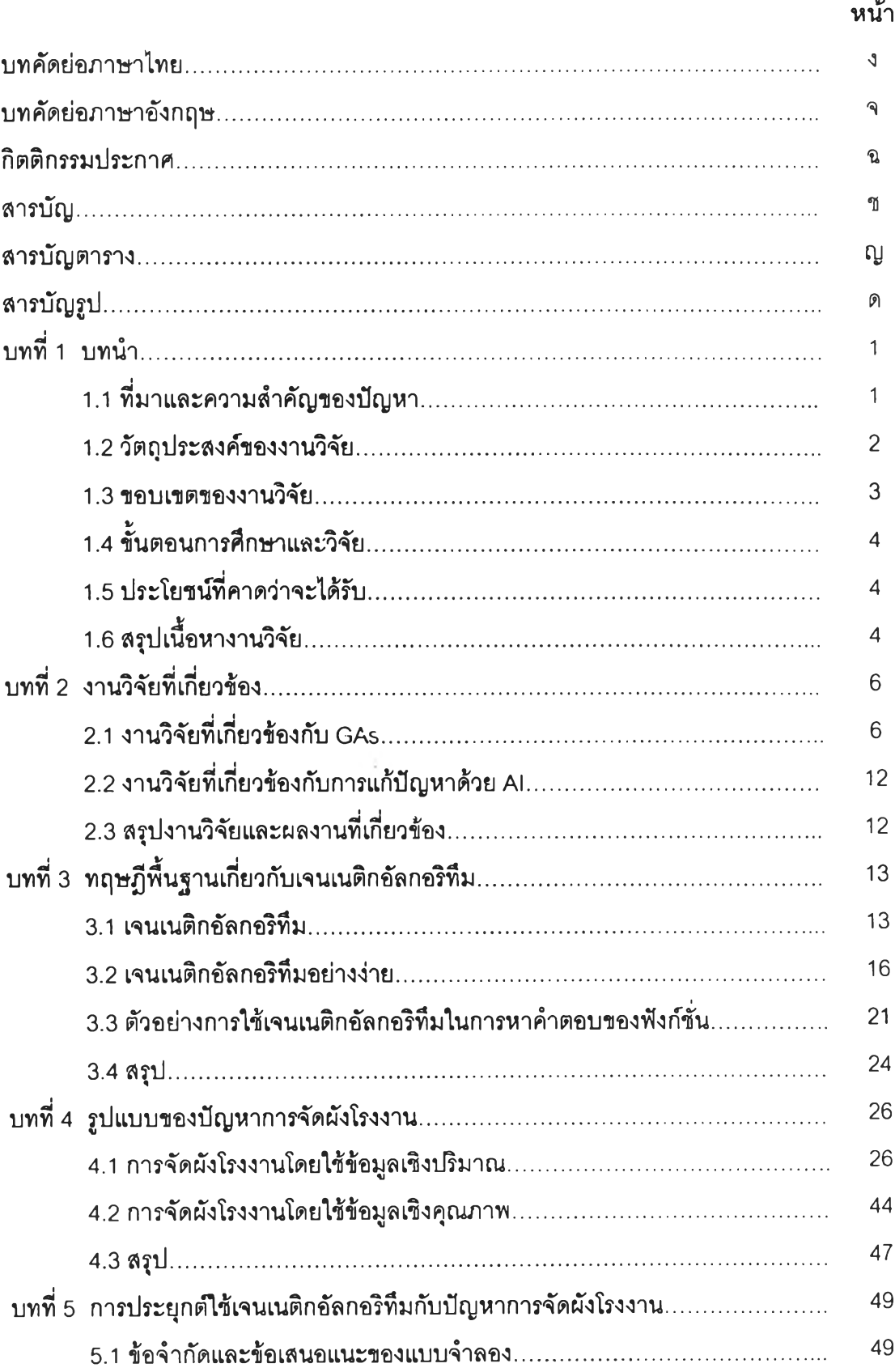

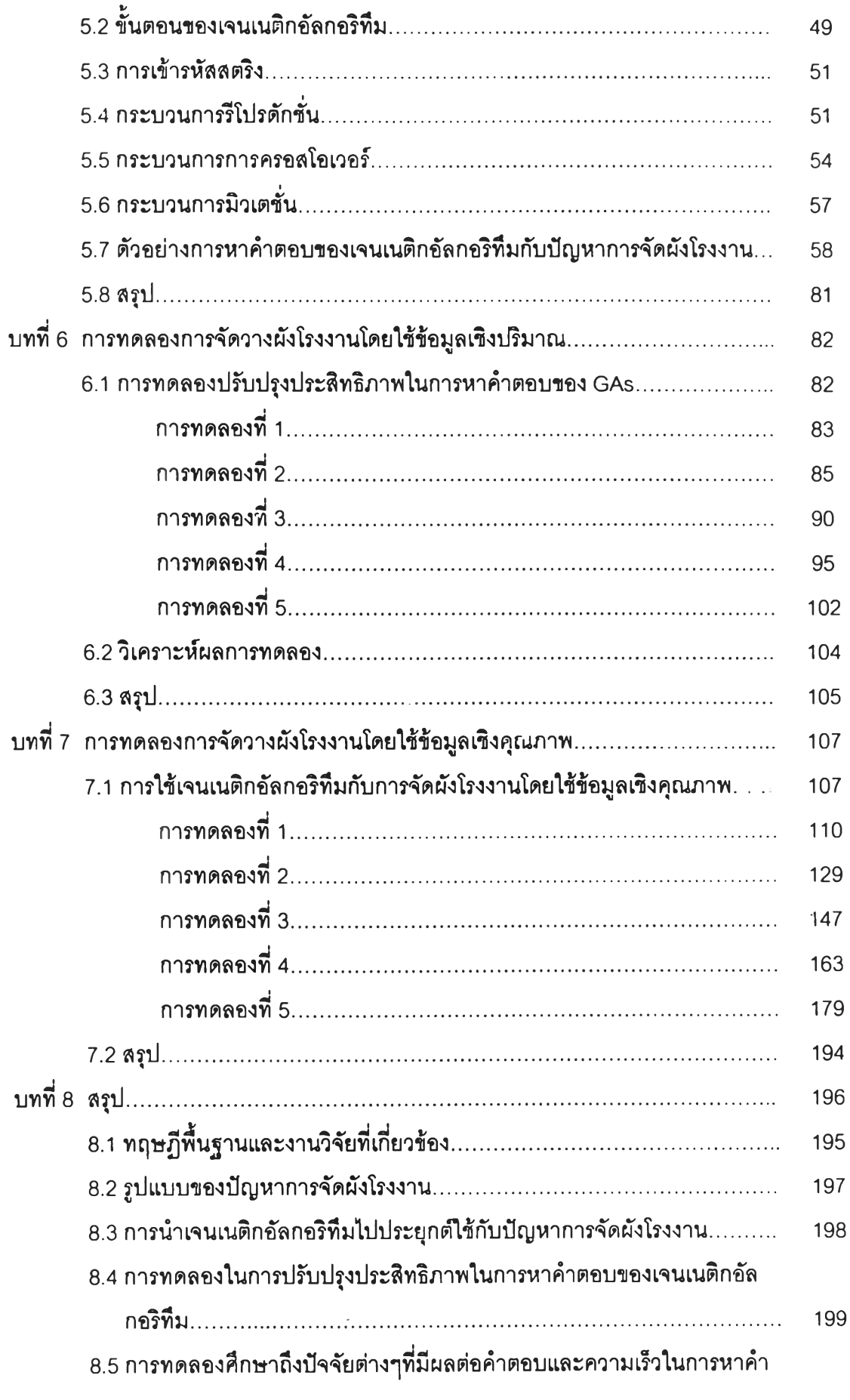

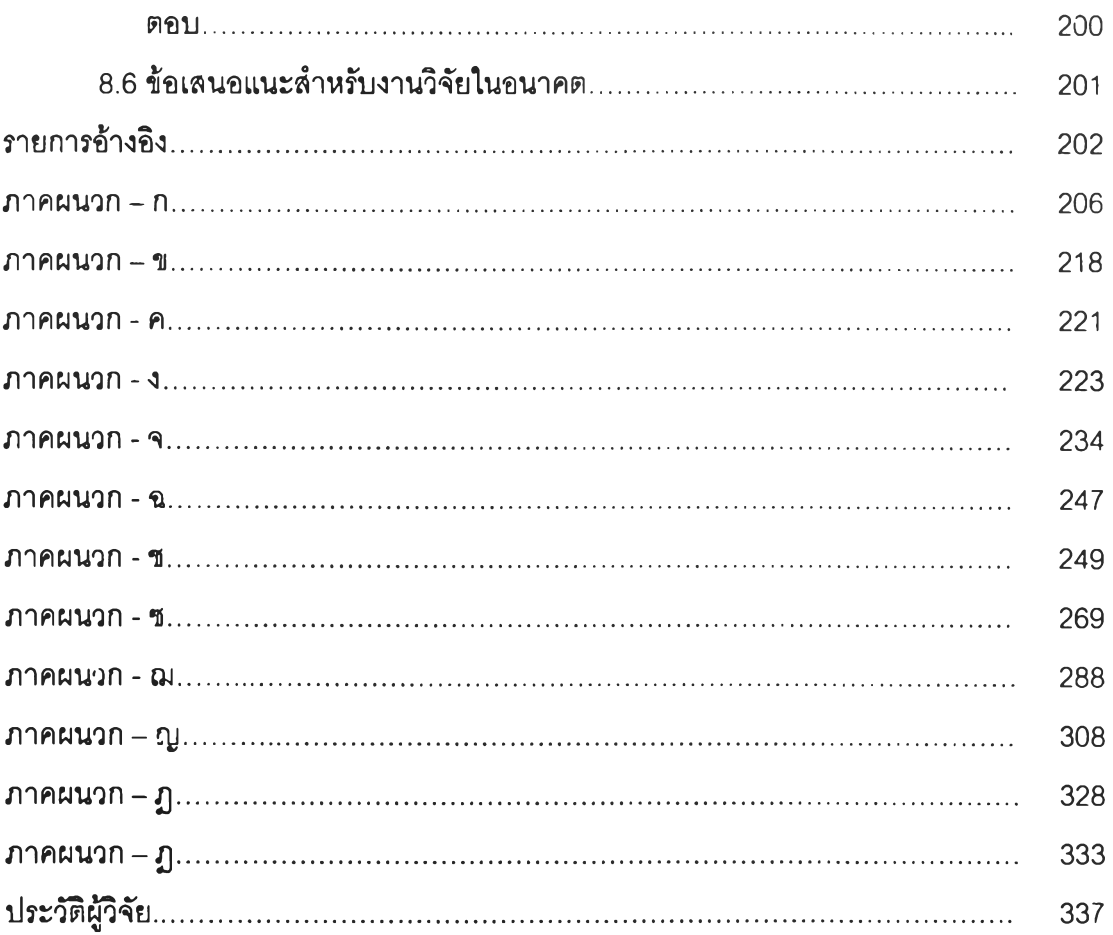

## สารบัญตาราง

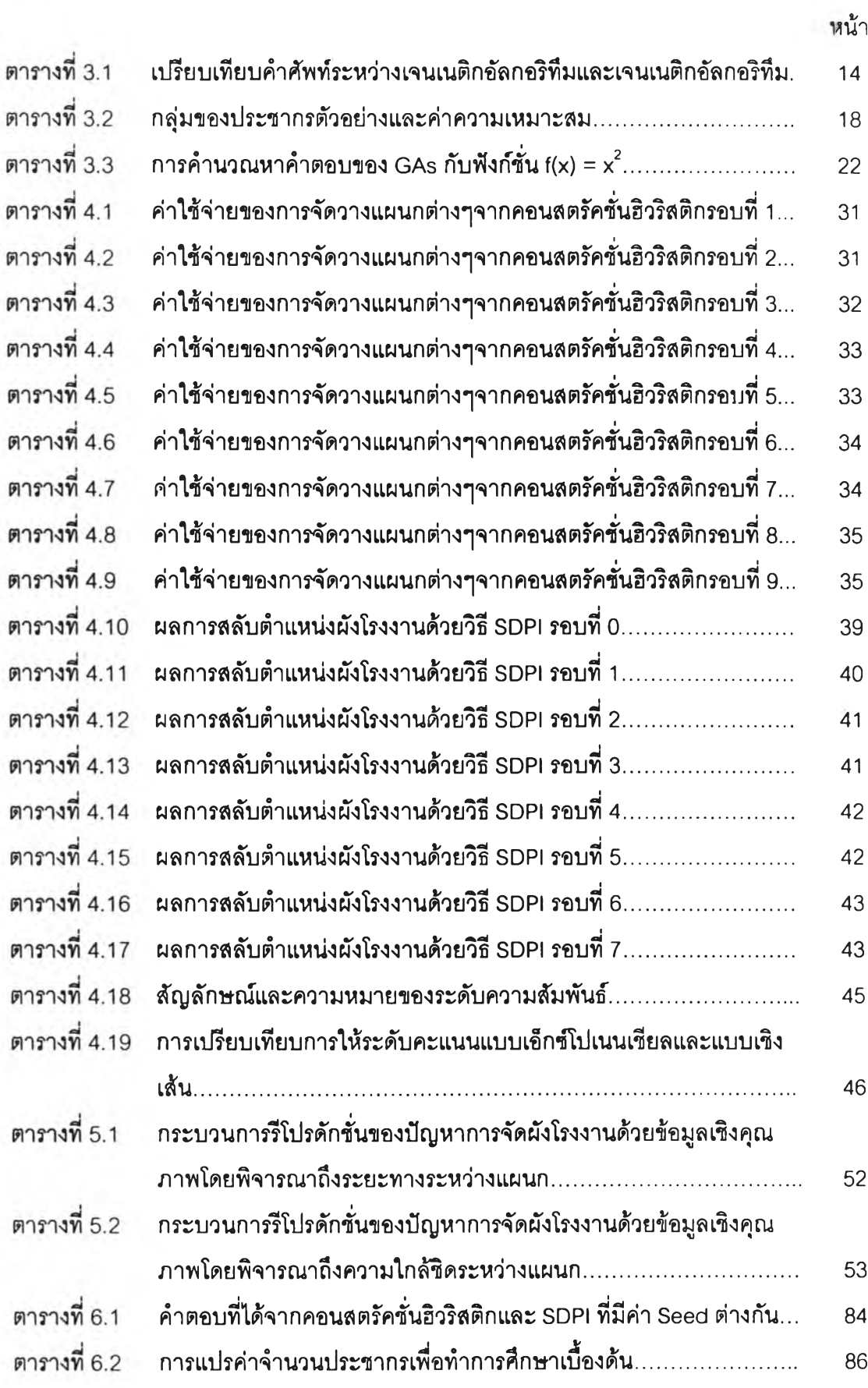

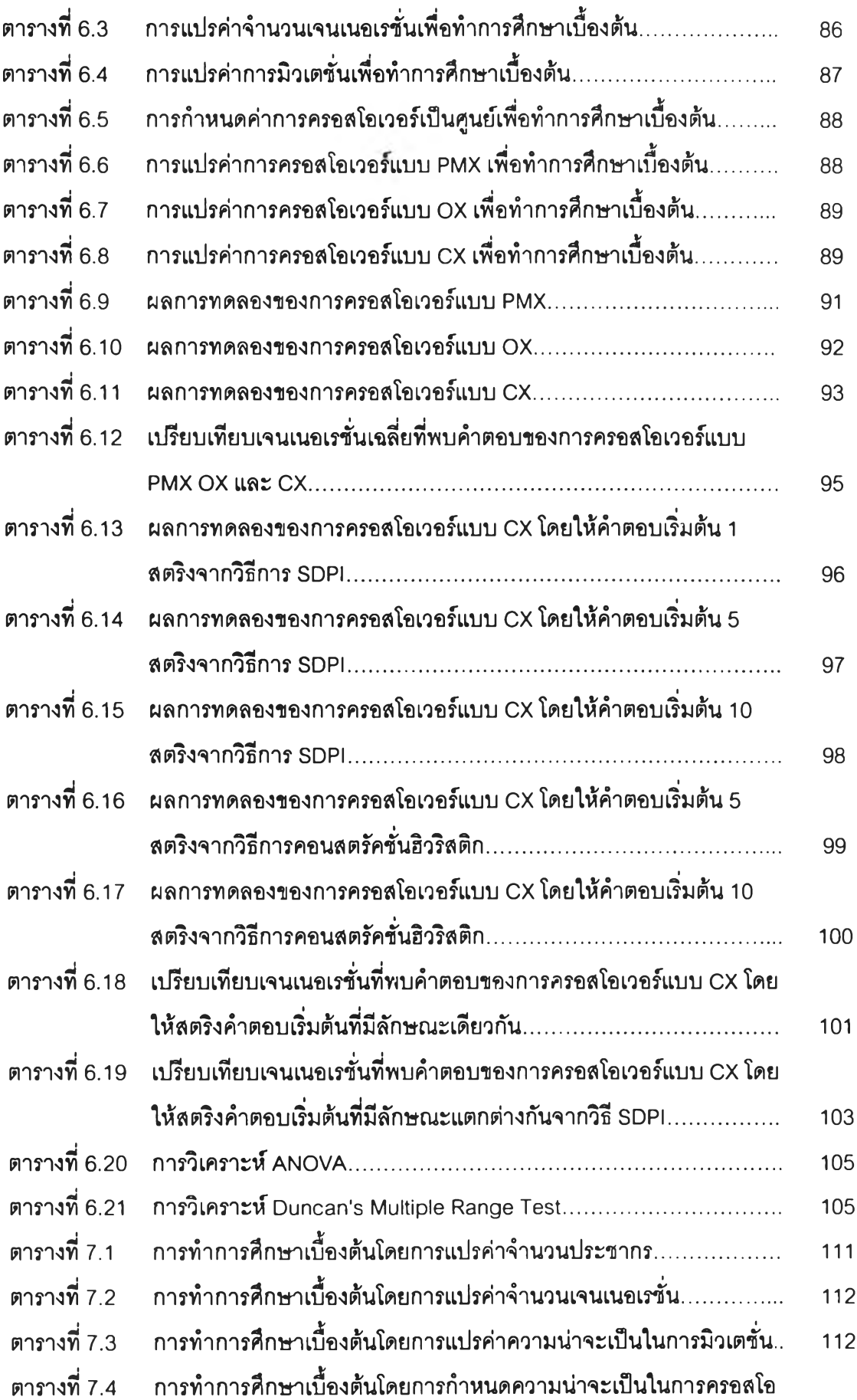

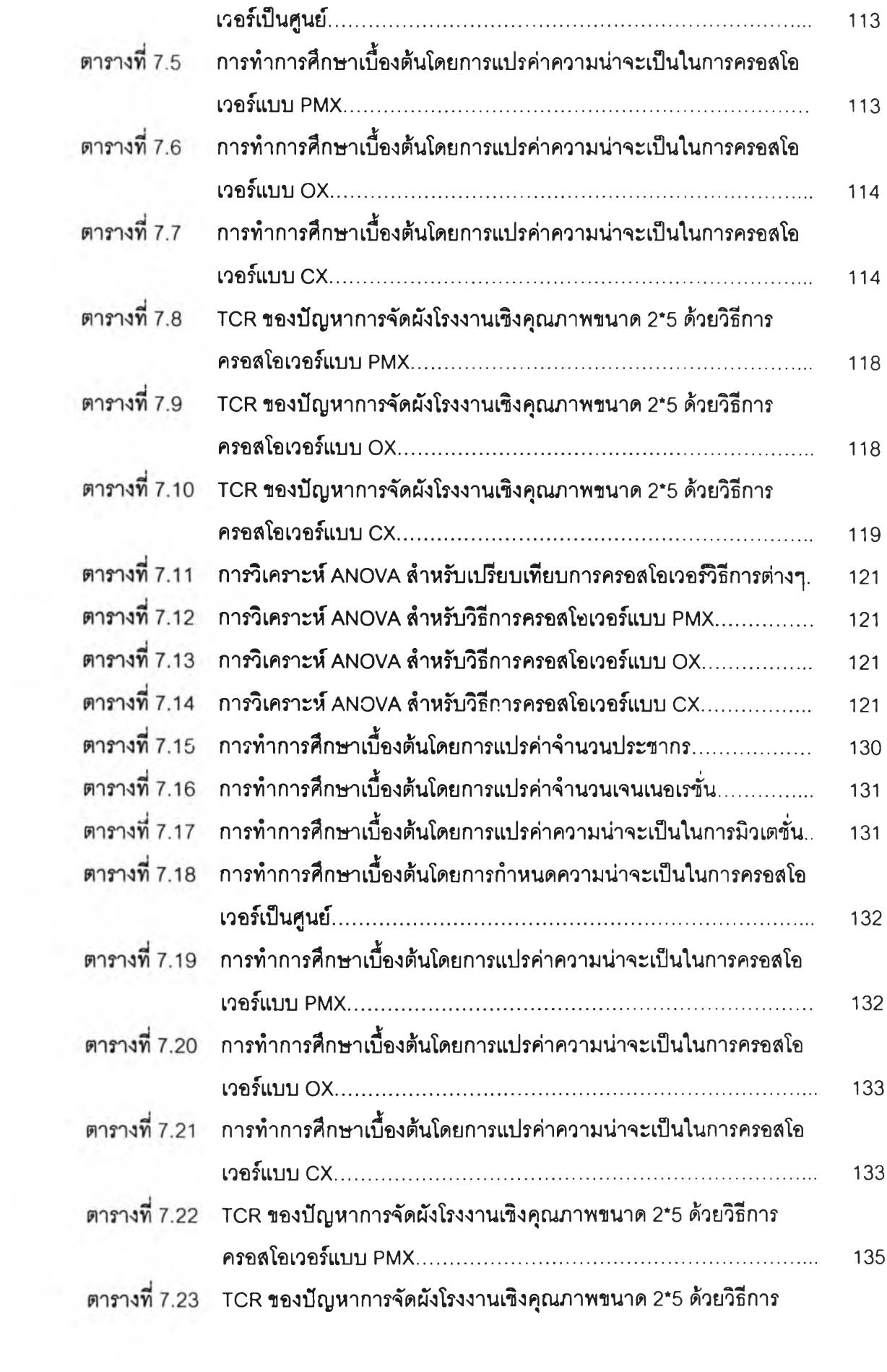

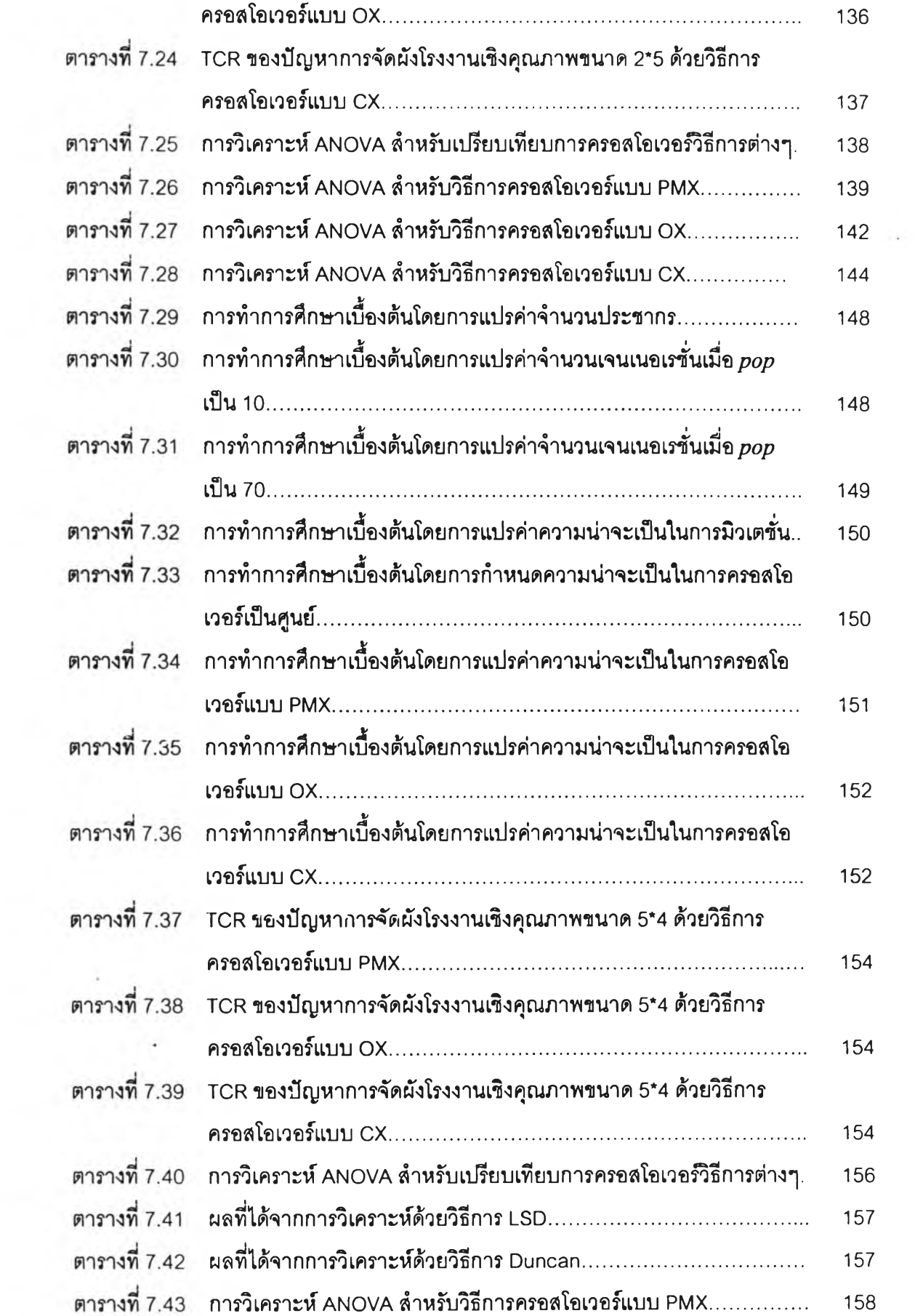

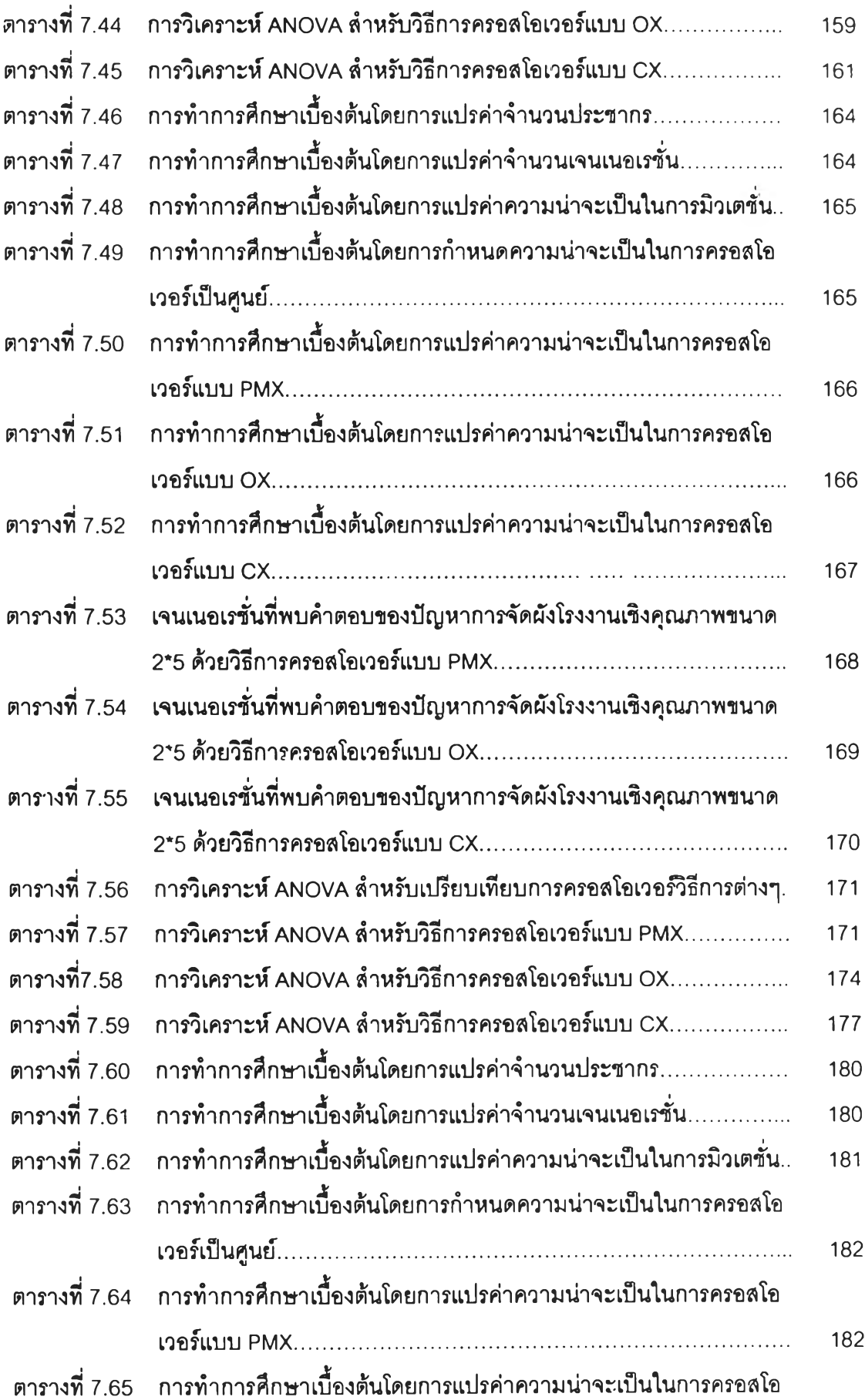

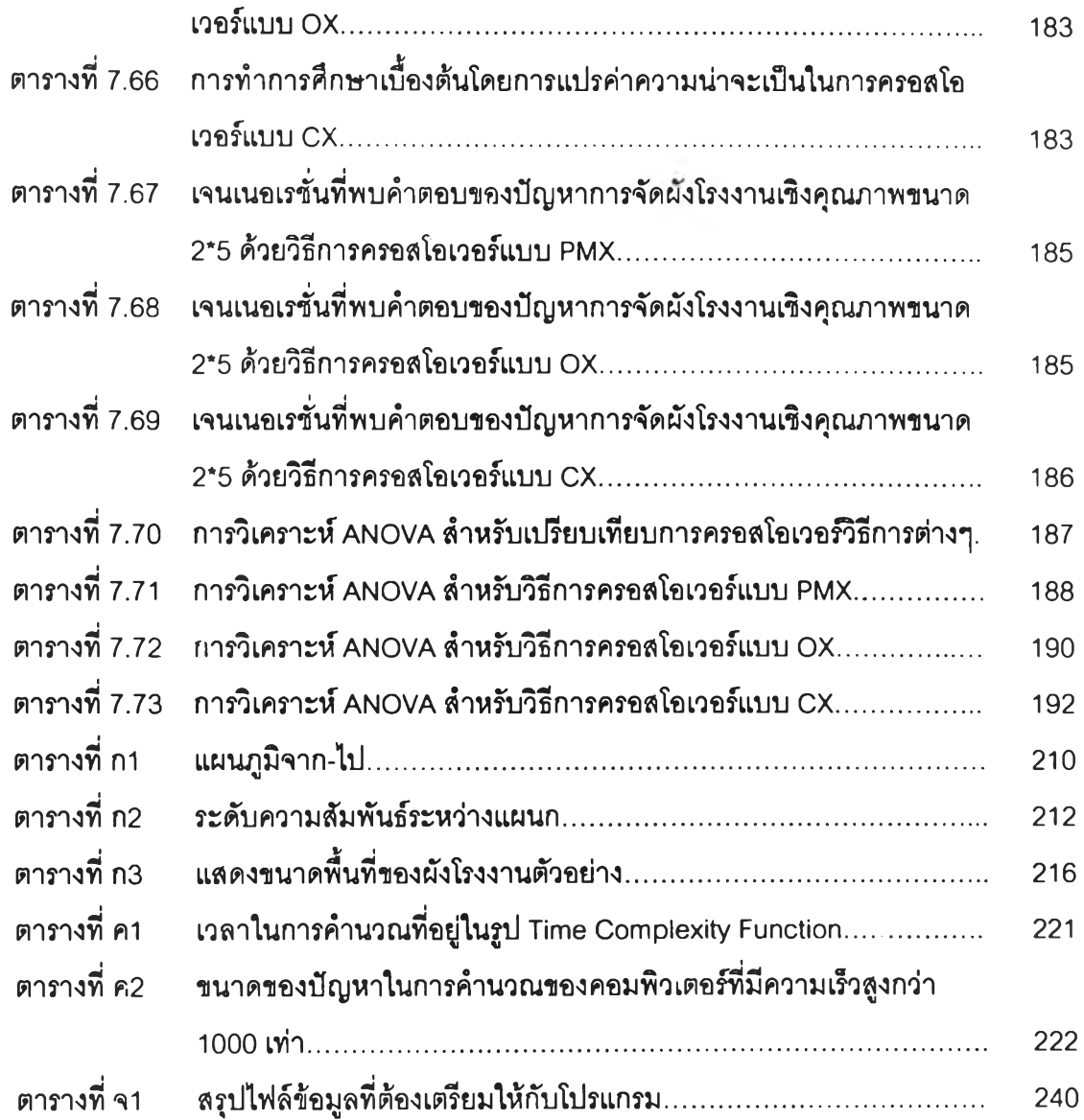

# สารบัญรูป

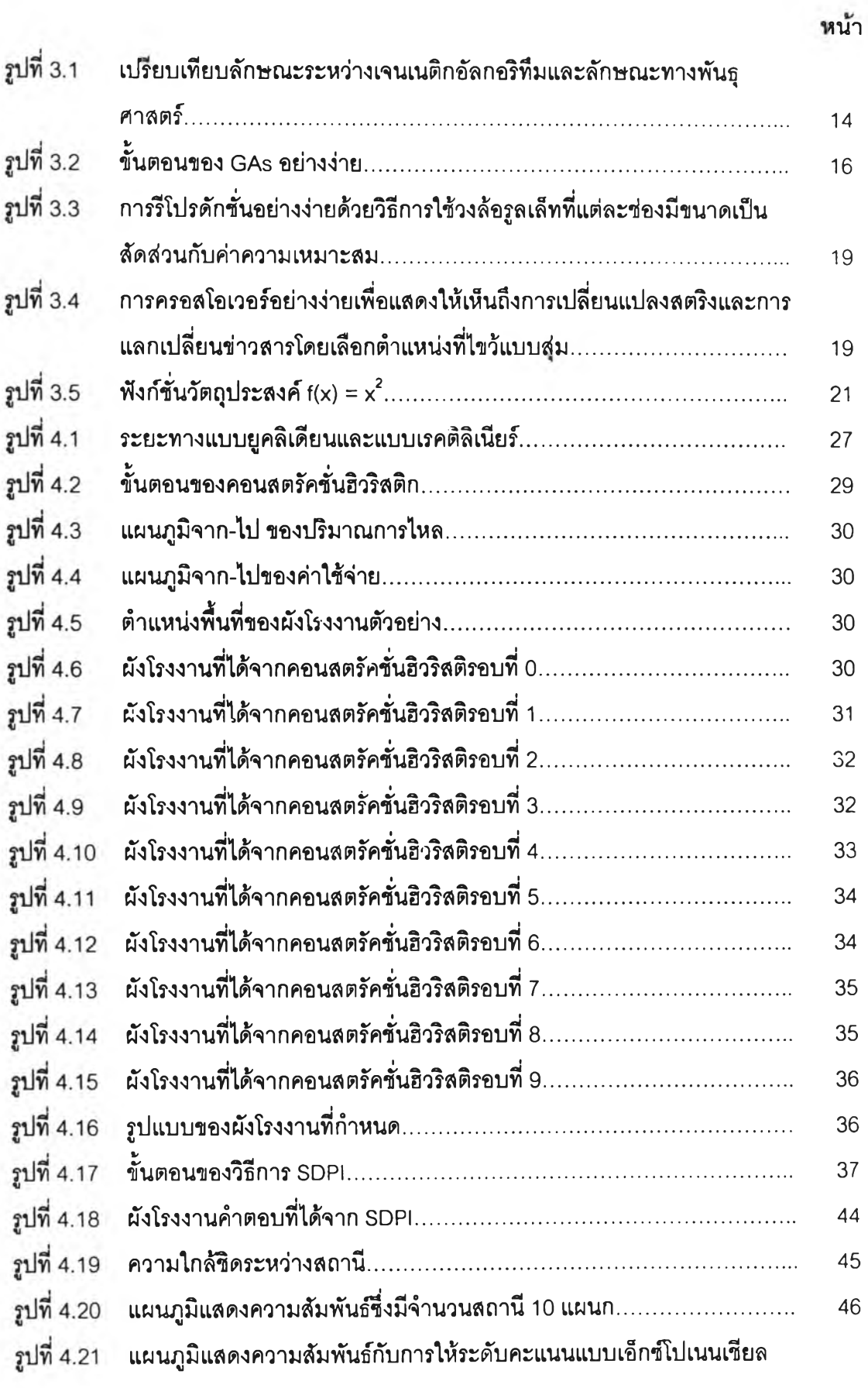

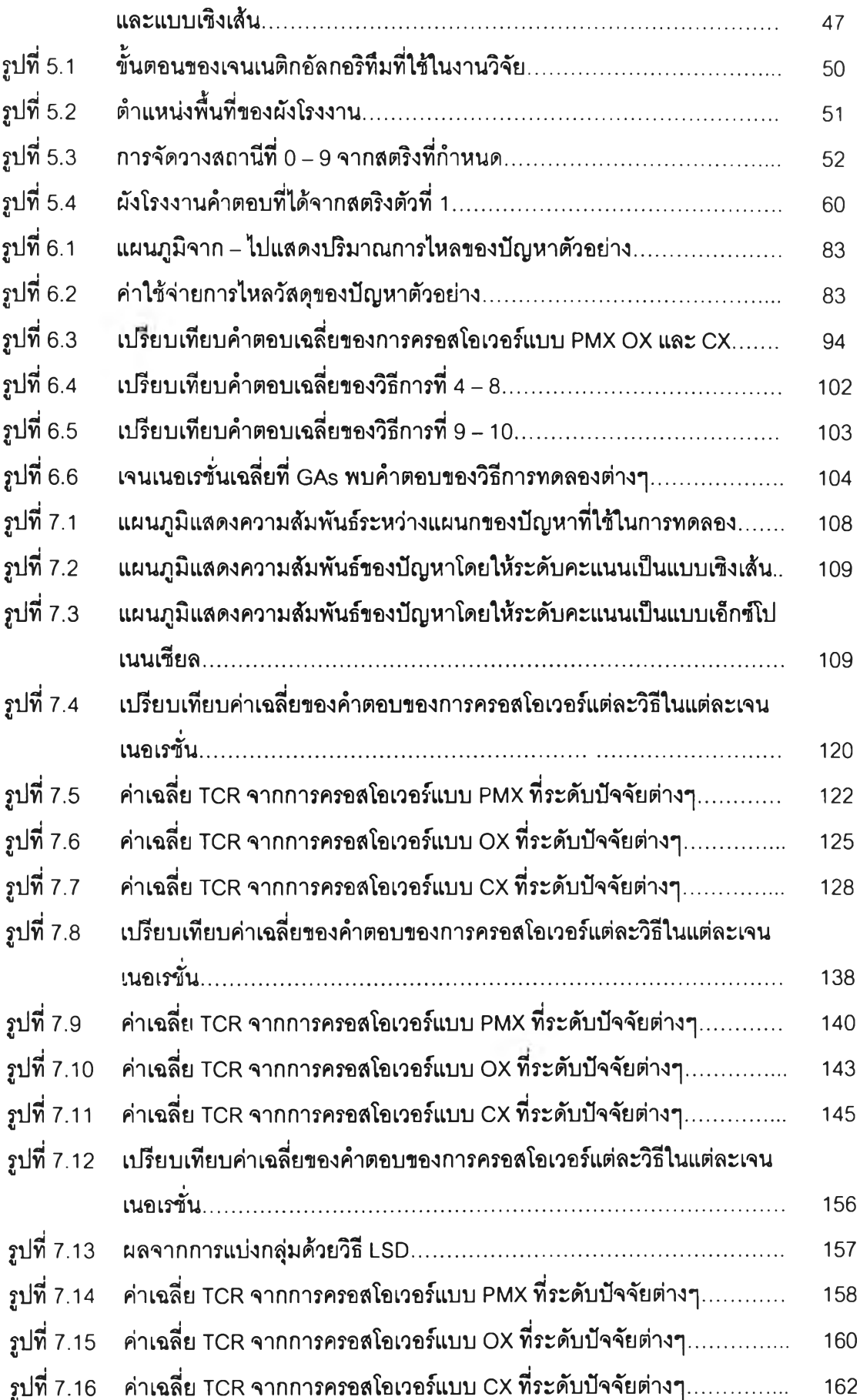

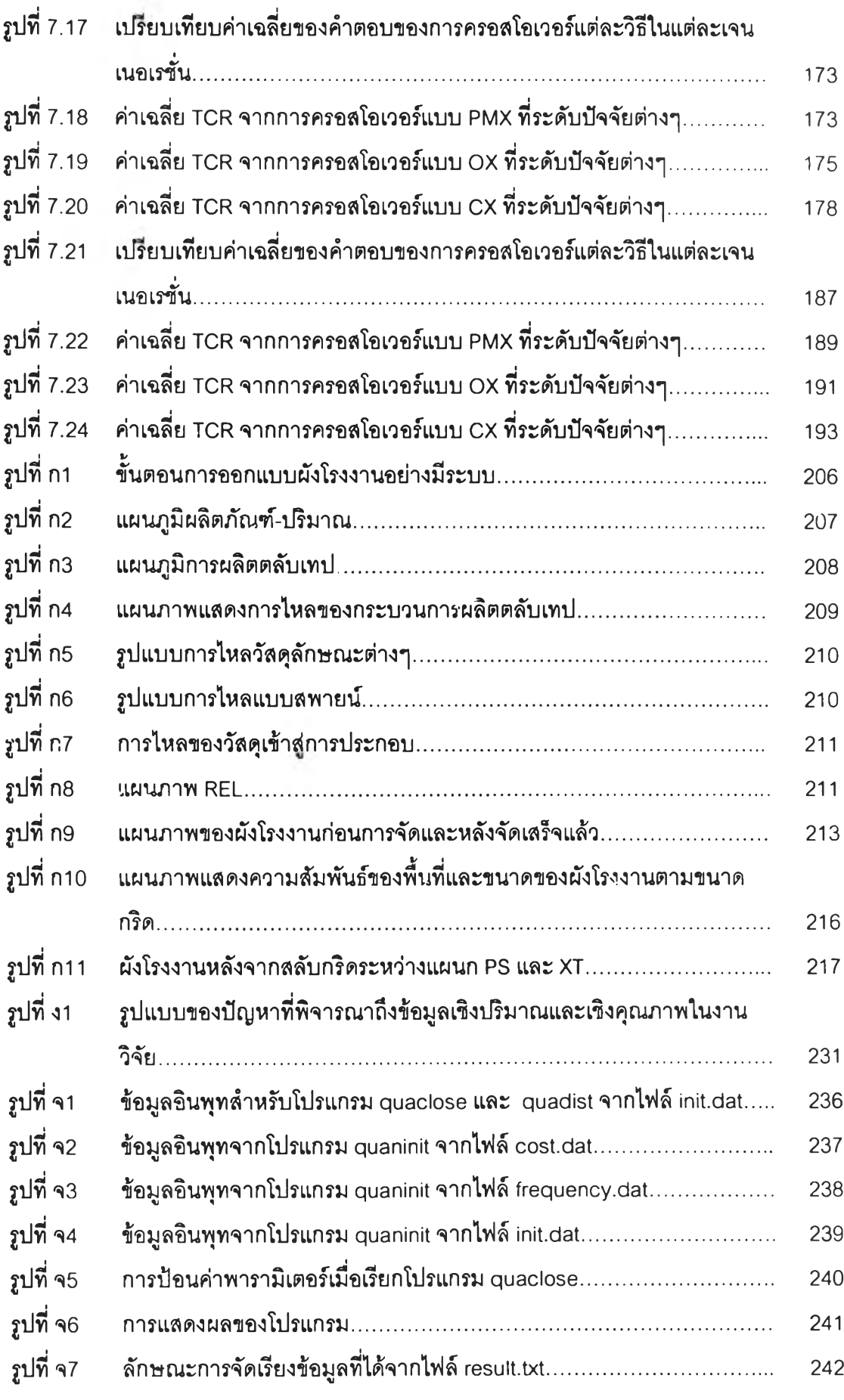

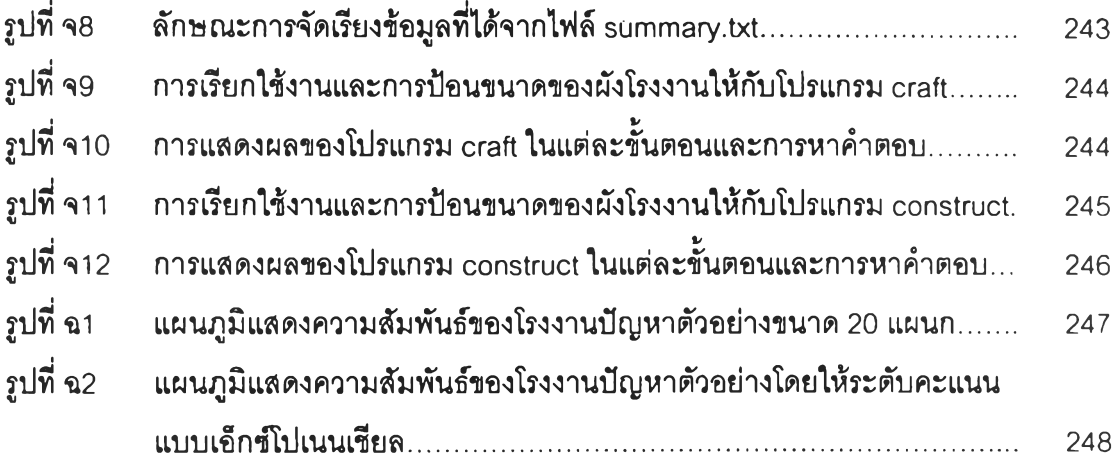